#### **ZOMG TEH [DRAMA!!!11](https://lurkmore.live/%D0%94%D1%80%D0%B0%D0%BC%D0%B0)**

[Обсуждение](https://lurkmore.live/%D0%9E%D0%B1%D1%81%D1%83%D0%B6%D0%B4%D0%B5%D0%BD%D0%B8%D0%B5:Windows_7) этой статьи неиллюзорно [доставляет](https://lurkmore.live/%D0%94%D0%BE%D1%81%D1%82%D0%B0%D0%B2%D0%BB%D1%8F%D0%B5%D1%82) не хуже самой статьи. Рекомендуем ознакомиться и причаститься, а то и [поучаствовать](https://lurkmore.live/%D0%A1%D0%BF%D0%B5%D1%86%D0%B8%D0%B0%D0%BB%D1%8C%D0%BD%D0%B0%D1%8F_%D0%9E%D0%BB%D0%B8%D0%BC%D0%BF%D0%B8%D0%B0%D0%B4%D0%B0), иначе впечатление будет неполным.

#### **I see what you did there.**

Информация в данной статье приведена по состоянию на сразу после выхода семёрки. Возможно, она уже безнадёжно устарела и заинтересует только слоупоков.

### **[НЯ!](https://lurkmore.live/%D0%9D%D1%8F)**

Эта статья полна любви и обожания. Возможно, стоит добавить ещё [больше](https://lurkmore.live/Moar)?

# «Благодаря ОС Windows 7 [Профессиональная](https://lurkmore.live/%D0%9F%D0%B0%D1%86%D0%B0%D0%BD_%D0%BA_%D1%83%D1%81%D0%BF%D0%B5%D1%85%D1%83_%D1%88%D0%B5%D0%BB) вы станете ближе к успеху. »

*— [Microsoft](https://web.archive.org/web/20091024213330/http://windows.microsoft.com/ru-RU/windows7/products/compare?T1=tab05)*

# «My new computer came with Windows 7.

# Windows 7 is much more user-friendly than Windows Vista. I don't like that.

»

**Windows 7** *(Se7en, Semen, [Семён,](https://lurkmore.live/%D0%A1%D0%B5%D0%BC%D1%91%D0%BD) Семёрка, Спермёрка, Семка, Топор, Неделька, 7он)* — [расовая](https://lurkmore.live/%D0%A0%D0%B0%D1%81%D0%BE%D0%B2%D1%8B%D0%B9) операционная система от [Microsoft](https://lurkmore.live/Microsoft). Является отъэкспизженной Вистой. На второй минуте тыка мышкой по экрану можно заметить значительное ускорение думанья системы и действия запущенных программ в сравнении с Вистой и, в некоторых исключительных сферических случаях типа синтетического теста производительности [ввода-вывода](https://lurkmore.live/%D0%A1%D0%B5%D0%BA%D1%81), ХР $^{\text{[1]}}$  $^{\text{[1]}}$  $^{\text{[1]}}$ .

### **Основные [визуальные](https://lurkmore.live/%D0%A1%D0%B2%D0%B8%D1%81%D1%82%D0%B5%D0%BB%D0%BA%D0%B8_%D0%B8_%D0%BF%D0%B5%D1%80%D0%B4%D0%B5%D0%BB%D0%BA%D0%B8) отличия**

- Панель задач полностью переписали. Отныне она расширена на 10 пикселей и панель быстрого запуска располагается не сбоку, а в одной куче с открытыми окнами. А ещё AeroPeek, [показывающий](https://lurkmore.live/Mac_OS_X) миниатюру открытого окна при наведении курсора (кстати, миниатюра анимированная). Тем кто привык к стандартному меню пуск и классической панели задач, рекомендуется сделать следующее: правой кнопочкой мышечки на панельку, в выпавшей менюшечке, жмем настроечки, там ставим галочку «использовать маленькие значки»; затем открываем ваш браузер, пишем гугл точка сом, туда вводим classic shell ищем бесплатную программу, скачиваем, ставим её, наслаждаемся классическим меню пуск аля виндовс 98. Кроме того, Classic Shell, в отличие от оригинальной Windows 7 поддерживает папки с ярлыками в меню «Пуск».
- Можно без единого щелчка сделать все окна прозрачными, тем самым лицезреть свой рабочий стол во всей [красе.](https://lurkmore.live/%D0%A1%D1%80%D0%B0%D1%87) Те, кто не хочет наблюдать мешанину из прикрепленных значков и запущенных программ, могут запилить свой собственный Quick Launch, как в старые добрые времена. Для этого создаем где-нибудь папку (например,

c:\users\%user\_profile%\quick launch). Щелкаем правой кнопкой по панели задач, снимаем галку Закрепить панель задач, нажимаем Панели

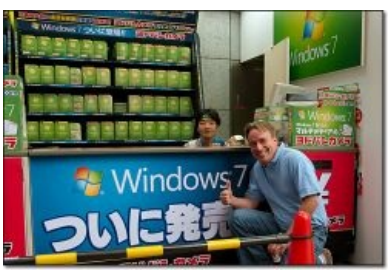

Даже [Линукс](https://lurkmore.live/%D0%9B%D0%B8%D0%BD%D1%83%D1%81) рекомендует семку!

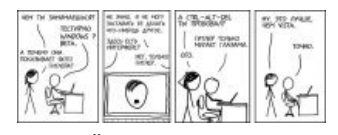

Но всё же это лучше чем Виста!

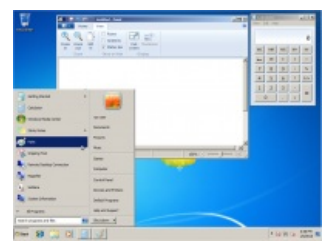

[«Классический»](https://lurkmore.live/Facepalm)

#### *— [Шелдон](https://lurkmore.live/%D0%A2%D0%B5%D0%BE%D1%80%D0%B8%D1%8F_%D0%B1%D0%BE%D0%BB%D1%8C%D1%88%D0%BE%D0%B3%D0%BE_%D0%B2%D0%B7%D1%80%D1%8B%D0%B2%D0%B0) Купер*

инструментов → Создать панель инструментов, в диалоговом окне указываем на созданную папку, щелкаем правой кнопкой по только что созданной панели и снимаем галки Показывать подписи и Показывать заголовки. Перетаскиваем только что созданную панель на ее каноничное место поближе к Пуску. Закрепляем панель задач. Теперь можно натащить туда наиболее используемые ярлыки.

- [IE](https://lurkmore.live/IE) [довели](https://lurkmore.live/%D0%94%D0%B5%D0%BB%D0%B5%D0%BD%D0%B8%D0%B5_%D0%BD%D0%B0_%D0%BD%D0%BE%D0%BB%D1%8C) до ума. Появились подсказки в поиске, докачка файлов, веб-фрагменты и совместимость с незаточенными под осла страницами, и вообще он стал похож на нормальный браузер. Разумеется, до [Оперы](https://lurkmore.live/Opera) с [Chrome](https://lurkmore.live/Chrome), или [ФФ,](https://lurkmore.live/Firefox) ещё далеко.
- Окошко можно движением мыши (или комбинацией Win+стрелка) пришпилить к краю экрана или развернуть.
- [Paint](https://lurkmore.live/Paint) и [WordPad](https://lurkmore.live/Word) выглядят как часть MS Office 2007/2010, то есть с [Ribbon](https://ru.wikipedia.org/wiki/%D0%9B%D0%B5%D0%BD%D1%82%D0%BE%D1%87%D0%BD%D1%8B%D0%B9_%D0%B8%D0%BD%D1%82%D0%B5%D1%80%D1%84%D0%B5%D0%B9%D1%81), по-русски: ленточный интерфейс. WordPad научился открывать православный формат ODT и эпический OpenXML (он же .docx). В то же время на обычный документ Word 97-2003 (.doc) он смотрит как на говно. При этом Paint и православный калькулятор работают как говно. В паинте изменилась палитра цветов (например тот же красный стал не FF0000, а ED1C24 — пастельные тона, хуле!). Остальная функциональность, почти не менявшаяся со времён Windows 95, тоже малость покороблена: вместо одного клика для выбора цвета теперь нужно сделать три, 8-битные рисунки лучше в пэйнте вообще не трогать — прожуёт, изнасилует и сохранит со своей палитрой (не трогать Ctrl+S!). Зато есть недовекторные фигурки и кисти для рисования [блеять-](https://lurkmore.live/%D0%91%D0%BB%D0%B5%D1%8F%D1%82%D1%8C)style-art. В калькуляторе при режиме «Программист» числа делятся только нацело (при том что этот режим — единственный, где можно перевести значения в другие системы счисления). Однако никто не запрещает юзать Paint и калькулятор из Windows XP из под семерки. Горячо любимую всеми «Звукозапись» заменили на откровенную [проприетарную](https://lurkmore.live/%D0%9A%D0%BE%D0%BF%D0%B8%D1%80%D0%B0%D1%81%D1%82) урезанную НЕХ, которая даже WAV не понимает. Пинбол отсутствует в принципе.
- $\bullet$  К старшим версиям можно прикрутить специальный режим виртуальной Windows XP для особо упёртых олдфагов.
- В меню «Пуск» теперь есть текстовый поиск, работающий с упреждением (если [администратор](https://lurkmore.live/%D0%90%D0%B4%D0%BC%D0%B8%D0%BD) не подкрутил политики [анальности\)](https://lurkmore.live/%D0%90%D0%BD%D0%B0%D0%BB%D1%8C%D0%BD%D0%BE%D0%B5_%D0%BE%D0%B3%D0%BE%D1%80%D0%B0%D0%B6%D0%B8%D0%B2%D0%B0%D0%BD%D0%B8%D0%B5). Адекватное («классическое») выключение теперь доступно только по Alt+F4 на десктопе. Вернуть «маленькие значки в меню Пуск» больше нельзя вообще.
- Спасение от всех пердосвистелок бесплатная (и ранее открытая) прога Classic Shell. Производства, естественно, НЕ Мокрософт.

### **[Режим](https://lurkmore.live/IDDQD) Б-га**

Как чуть-чуть облегчить себе жизнь, выдавая список настроек и возможностей, и теперь не надо долго и упорно рыться в панели управления:

- 1. Создаем на рабочем столе папку.
- 2. Переименовываем в «%name%.{ED7BA470-8E54-465E-825C-99712043E01C}» (без кавычек). Вместо «%name%» можно подставить всё, что угодно, важна только точка и то, что справа от неё.
- 3. ????????
- **4. [PROFIT!!!!](https://lurkmore.live/Profit)!**

Работает и в Висте и в восьмерке (в windows 10 тоже!). Проверено! Можно также создать папку, в ней создать файл desktop.ini и в нем вбить следующие строки: [.ShellClassInfo] CLSID={ED7BA470-8E54-465E-825C-99712043E01C}

Для справки, есть великое множество различных CLSID. Так, папку, к примеру, можно превратить в Мой компьютер или в Корзину и беспалевно хранить прон прямо на рабочем столе. Доступ же к нему можно будет получить через сторонние файловые менеджеры вроде Total Commander. Вернуть папку к привычному виду можно, переименовав или удалив созданный файл desktop.ini.

# **История разработки**

Первоначально ОС имела название Blackcomb, потом Vienna, потом собственно Se7en. [Быдлокодеры](https://lurkmore.live/Mad_Skillz) наклепали за 2008/2009 годы [более](https://lurkmore.live/Over_9000) 9000 корявых [говнотранспаков,](https://lurkmore.live/%D0%A2%D1%80%D0%B0%D0%BF) маскирующих ХР под Висту с элементами [Мака](https://lurkmore.live/%D0%AF%D0%B1%D0%BB%D0%BE%D1%87%D0%BD%D0%B8%D0%BA) и [Лонгхорна,](https://lurkmore.live/%D0%92%D0%B8%D1%81%D1%82%D0%B0) из-за чего быдло ещё долгое время думало, что Windows 7 выглядит именно так, как на приведённой иллюстрации.

В [действительности](https://lurkmore.live/%D0%9D%D0%B0_%D1%81%D0%B0%D0%BC%D0%BE%D0%BC_%D0%B4%D0%B5%D0%BB%D0%B5) же, до сборки 6801, где впервые был разблокирован супербар, Windows 7 была неотличима от Висты. Сейчас все визуальные отличия сводятся к [разнообразным](https://lurkmore.live/BolgenOS) обоям , Aero Shake, Aero Peek, Aero Snap и новой панели задач.

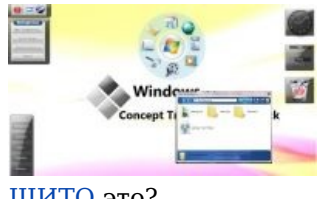

[ЩИТО](https://lurkmore.live/%D0%A9%D0%98%D0%A2%D0%9E) это?

Однако есть и полезные фичи. Так, в Windows 7 можно монтировать VHD, причём ещё на стадии установки, что даёт возможность запустить полноценную винду хоть с флешки. Правда, с [бубном.](https://lurkmore.live/%D0%A8%D0%B0%D0%BC%D0%B0%D0%BD%D1%81%D0%BA%D0%B8%D0%B9_%D0%B1%D1%83%D0%B1%D0%B5%D0%BD)

Сборку 7000 разработчики выложили самостоятельно, гордо нарекши сей высер BETA; кстати, рыбка, что висела у этой сборки на обоях так и называется — Betta, что стало своеобразной [пасхалкой](https://lurkmore.live/%D0%9F%D0%B0%D1%81%D1%85%D0%B0%D0%BB%D0%BA%D0%B0). Естественно,

бета, как и остальные недоделанные сборки, имела ограничения по времени, но в целом была весьма удобоиспользуема.

В 7057 мелкие сподобились воткнуть разнообразные дрова и кодеки.

После этого все сборки друг от друга слабо отличаются. Что 7100 (она же Release Candidate), что 7201 и прочие.

#### **Почему 7?**

[ЧСХ](https://lurkmore.live/%D0%A7%D0%A1%D0%A5), «Семёрка» это вовсе не 7.0, как может показаться человеку, мыслящему логично. На самом деле её номер 6.1, номер финальной сборки 7601, а по счёту в линейке NT она восьмая или девятая (но это смотря как считать). На самом же деле, на одном из технических дней Майкрософта, представители создателей поведали миру истину: поскольку чуть менее, чем полностью быдлософт проверяет лишь основной номер версии системы, то бишь шесть, и наглухо отказывается работать на «незнакомой системе», создатели оставили цифру шесть, но добавили единичку, таким образом обеспечив совместимость с вистовским быдлософтом. То же самое и в XP, там версия 5.1. Однако в Windows 10 наглухо нарушили это правило и «скакнули» в нумерации до 10.0 спротиворечили сами себе.

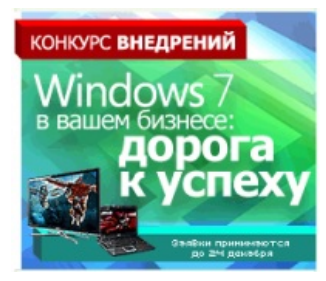

[Дорога](https://lurkmore.live/%D0%9F%D0%B0%D1%86%D0%B0%D0%BD_%D0%BA_%D1%83%D1%81%D0%BF%D0%B5%D1%85%D1%83_%D1%88%D1%91%D0%BB) к успеху

# **RTM**

[Официально](https://lurkmore.live/%D0%92%D1%81%D0%B5%D0%BC_%D0%BF%D0%BE%D1%85%D1%83%D0%B9) продаётся с 22 октября 2009 года. Местами на прилавках пылится лицензия, но это мало кого волнует, ибо ось лежит на [торрентах](https://lurkmore.live/%D0%A2%D0%BE%D1%80%D1%80%D0%B5%D0%BD%D1%82) ещё с 21 июля 2009 года. Причём качать строго и настоятельно рекомендуется **ЧИСТУЮ** нетронутую (с разнообразными [говносборками](https://lurkmore.live/%D0%A1%D0%B1%D0%BE%D1%80%D0%BA%D0%B8_Windows) от народных умельцев не надо связываться), язык не столь важен (ибо баг с полоской в меню «Пуск» уже выпилен в SP1) и крячить её самому хуёвиной, именуемой Windows 7 Loader Extreme Edition, но только не методом эмуляуции загрузчика, как предлагает эта хуевина, а предварительно вшить в BIOS SLIC 2.1 своего производителя, затем прошить полученное чудо/Найти в гугле готовый биос со SLIC и прошить этот BIOS, потом с помощью Advanced Mode прикрутить сертификат и ключ, и на всякий случай логотип. Анонимус гарантирует, что после взлома через настоящий  $SLIC^{[2]}$  $SLIC^{[2]}$  $SLIC^{[2]}$  можно ковыряться на сайте Майкрософта, успешно проходить валидацию[\[3\]](file:///var/www/lurkmore_140/images/pdf/Windows_7.html#cite_note-3) и невозбранно качать обновления, не боясь страшного KB971033 (Windows Genuine Advantage). Ведь [интергировано](https://lurkmore.live/%D0%9A%D0%BE%D0%BF%D0%B8%D1%80%D0%B0%D1%81%D1%82) все натурально, ничего не эмулируется, а ключ такой 1 на целого производителя, и разобраться мелкомягким по интернету, кто сидит с одной из [OVER](https://lurkmore.live/OVER_9000) 9000 железок, в которые интегрировал SLIC производитель, а кто вшил SLIC сам — невозможно на Windows 7. Для ноутов с предустановленной наноредакцией 7 (Starter, Home Basic, Home Premium) так вообще вшивать ничего не нужно даже при установке Ultimate, просто в Windows 7 Loader Extreme Edition вставляем сертификат и ключ через Advanced Mode.

#### **Но будь осторожен, Анонимус!**

Не следует забывать о благоразумии, так как подобные патчи к биосу в нагрузку могут кроме активации венды делать и нечто другое, вроде уязвимостей в железе. А это весьма вкусная цель для всяких рекламои вирусописателей, и результат (100%-ное заражение) сто́ит такого массового развода юных кулхацкеров на прошив своего железного крокодила. В UEFI-машинах пофикшено — руками можно скачать бинарник WZT и руками вшить в UEFI.

В Windows 8 дырку прикрыли, заставив производителей вшивать уникальный для каждого PC SLIC. [Поисковик](https://lurkmore.live/%D0%AF%D0%BD%D0%B4%D0%B5%D0%BA%D1%81) же на тупой запрос «активация windows 7» выдает кучу [неизвестных](https://lurkmore.live/Wishmaster) программ, активации от которых вы не дождетесь, а вот всяких [ослобаров](https://lurkmore.live/Mail.ru#%D0%90%D0%BC%D0%B8%D0%B3%D0%BE)-[рекламки](https://lurkmore.live/%D0%A1%D0%BF%D0%B0%D0%BC)[-гейпорно](https://lurkmore.live/%D0%AF%D0%BE%D0%B9) на весь экран за [смс](https://lurkmore.live/SMS-%D0%BB%D0%BE%D1%85%D0%BE%D1%82%D1%80%D0%BE%D0%BD) нацеплять вполне реально. На рутрекере форсят биос-антиактивацию например, ясно почему. Теперь можно расслабить булки — пока в дверь не позвонят из [лицензионной](https://lurkmore.live/%D0%9A%D0%BE%D0%BF%D0%B8%D1%80%D0%B0%D1%81%D1%82) полиции, как это было с одним школьным директором.

С другой стороны, крячить её вообще необязательно, ибо мелкие на пиратов, по-видимому, забили большой болт. Так, даже неактивированные винды получают все обновления, а триальный период можно продлевать *ещё* на 3 раза (а при наличии прямых рук и того больше). Более того, и на это тоже можно забить, если вас не волнует смена обоев на чёрные каждый час, [ехидная](https://lurkmore.live/%D0%9F%D0%B5%D0%9A%D0%B0-%D1%84%D0%B5%D0%B9%D1%81) надпись в правом углу рабочего стола, и окошко «активируй меня» при каждом запуске виндов и родных программ. Аналогичную систему ввели теперь и в Office 2010: им тоже можно пользоваться сколько угодно без ограничений по истечении триального периода на свой страх и риск (то есть вы нарушаете условия лицензионного соглашения, но оно никому не [интересно,](https://lurkmore.live/%D0%92%D1%81%D0%B5%D0%BC_%D0%BF%D0%BE%D1%85%D1%83%D0%B9) окромя инспекции на лицензионность, конечно).

Также можно купить лицензионный ключик на [кулхацкерских](https://lurkmore.live/%D0%9A%D1%83%D0%BB%D1%85%D0%B0%D1%86%D0%BA%D0%B5%D1%80) форумах за 2-6\$. И он таки будет работать и обновляться, если вам не попадется [гражданин,](https://lurkmore.live/%D0%A8%D0%BA%D0%BE%D0%BB%D1%8C%D0%BD%D0%B8%D0%BA) решивший [заработать](https://lurkmore.live/Profit) немного денег на каникулах. Также [студентота](https://lurkmore.live/%D0%A1%D1%82%D1%83%D0%B4%D0%B5%D0%BD%D1%82%D0%BE%D1%82%D0%B0) может получить бесплатный ключик по программе DreamSpark.

Совсем сложный вариант — найти шаровую ОЕМ-лицензионную версию и ни крячить, ни танцевать вокруг нее с бубном не нужно.

И ещё один вариант — KMS-активация/MAK-активация. Скачиваем Windows 7 редакции Professional или Enterprise (желательно VL-версию), [активатор](https://kmsauto-net.ru/) KMS (если используете KMS). Устанавливаем её, запускаем активатор и следуем инструкциям (можно даже установить KMS-сервер на локалхост и вообще забыть об активации). Другой вариант — использовать общедоступный KMS-сервер, но это требует доступа в инет раз в полгода и такой сервер может упасть. С такой активацией можно ставить все обновления и даже пройти поверку на подлинность, не боясь слёта активации. Главный минус этого метода — работает только с двумя редакциями (Enteprise и Professional). В случае с MAK всего лишь ищете MAK-ключи в гугле с счетчиком, не равным 0 и активируйте, как будто лицензия, либо с любым счетчиком и активируйте по телефону/скайпу.

Не рекомендуется использовать всякие фальсификаторы, вроде Chew-WGA и RemoveWAT, так как они могут повлиять на работу ОС далеко не лучшим образом. Даже после их удаления система не возвращается к оригинальному состоянию. Зато это самый [простой](http://relizua.com/activaror-besplatno/17-removewat-activator-skachat.html) способ активации.

Если вы <del>идиот</del> [законопослушный](https://lurkmore.live/%D0%9B%D0%BE%D1%85) гражданин с кучей ненужных денег, можете ознакомится со списком выпусков Семёрки (в убывающем порядке):

- **Enterprise** и **Ultimate** полноценные винды. Примечательно, что никаких привилегий, как в Висте, Ultimate не имеет, кроме много чего включенного по умолчанию. В Enterprise же многое из коробки (например пасьянсы) отключены. Включается все обратно в Enterprise на раз-два в панели управления, через то же место, где отключается [осел](https://lurkmore.live/Internet_Explorer). Жадная школота рассматривает исключительно эти выпуски, хотя 99% возможностей не используются никак, но есть одна возможность, которая объясняет это недоразумение — 192 гб максимум оперативной памяти вместо 2, 8 и 16 гб в Starter, Home Basic и Home Premium. Однако корпоративная версия недоступна ей ввиду особых видов лицензий, доступных только бизнесу.
- **Professional** не умеет грузиться с VHD и не содержит подсистемы запуска UNIX-приложений. Также невозможно скачивать и устанавливать другие языковые пакеты, а также шифровать жёсткие диски с помощью BitLocker.
- **Home Premium** вполне юзабельная для [большинства](https://lurkmore.live/%D0%91%D1%8B%D0%B4%D0%BB%D0%BE) [пользователей](https://lurkmore.live/%D0%A8%D0%BA%D0%BE%D0%BB%D0%BE%D1%82%D0%B0). Обычно ставится на ноутбуки премиум-сегмента. Отсутствуют [даунгрейд](https://lurkmore.live/%D0%94%D0%B0%D1%83%D0%BD%D0%B3%D1%80%D0%B5%D0%B9%D0%B4) до [XP](https://lurkmore.live/Windows_XP)/[Vista,](https://lurkmore.live/Windows_Vista) шифровщик файлов, Windows XP Mode, консоль настройки групповых политик и урезан до предела функционал подключения к удаленному рабочему столу. Впрочем, несмотря на это, виртуалку с XP, консоль GPEdit и полнофункциональный RDS можно запилить вручную, но не стоит забывать, что подобный обход ограничений является нарушением лицензии. Также присутствует вышеупомянутое ограничение на оперативную память, видеопамять и количество процессоров.
- **Home Basic** мелкие всучивают её при покупке ноутов среднего и низшего сегмента. Отличается от Home Premium чуть больше чем ничем отсутствием прозрачности, сторонних тем и прочих свистоперделок. Впрочем, можно установить Aero Patch и наслаждаться. Аналогично и для Starter. Также в Home Basic отсутствуют дополнительные игры [\(шахматы,](https://lurkmore.live/%D0%A8%D0%B0%D1%85%D0%BC%D0%B0%D1%82%D1%8B) маджонг и 3 онлайн-игры), Windows Media Center и поддержка [планшетов](https://lurkmore.live/%D0%9F%D0%BB%D0%B0%D0%BD%D1%88%D0%B5%D1%82).
- **Starter** особо нищебродская версия, которая изначально разработана для развивающихся стран, где оемщики уже не хотят ставить на нетбуки [линакс](https://lurkmore.live/Linux), но хотят сэкономить 100 евро. Нет вообще ничего ненужного, нельзя даже поменять обои на рабочем столе (на самом деле можно, но только через правку пути к обоине в реестре и дальнейшую перезагрузку), подключить второй монитор и переключаться между юзерами. Так и написано в лицензионном соглашении. В остальном полноценная Windows.
- **Thin** редкий экземпляр, который мягкие выпустили для фирм, у которых стоят допотопные компы, не желающих менять конфигурации. Данный тип ОС отличается малой прожорливостью и производительностью Семёрки (sic!). Неудивительно, что о ней знает 2.5 человека, а стянуть её можно с [официального](http://download.microsoft.com/download/C/D/7/CD789C98-6C1A-43D6-87E9-F7FDE3806950/ThinPC_110415_EVAL_x86fre.iso) сайта Майкрософт. У анона стоит данный тип винды — и он полностью доволен.

И не забывайте, что все они различаются объёмом поддерживаемой оперативки в системе — чем выше, тем больше. Так что не ждите погружения в захватывающий мир новейших графических достижений на стартере и даже на базовой.

#### **Баги**

- Могут быть проблемы с настройкой общего доступа в интернет в одноранговой сети через один из её компов.
- Проблема со сменой [mac-адреса](http://social.technet.microsoft.com/Forums/en-US/w7itpronetworking/thread/59e07df3-471c-499e-ad5f-e7cb507595df/) в wi-fi адаптерах. Если вторым символом mac-адреса вбить 2, 6, A или E, то нормально меняется.
- Не работают [некоторые](https://social.msdn.microsoft.com/Forums/ru-RU/84531317-9b6d-408c-8dc0-45b5218114dd/windows-7-10871088108610731083107710841072-1089-dvd?forum=miscellaneousru) модели DVD-RW, анонимус подтверждает, однако сейчас с рабочим приводом довольный сидит на убунту.
- Щёлкает звук (на XP было очень редким явлением и лечилось отключением аппаратного ускорения в настройках DirectX).
- Звук может вообще отсутствовать на встроенных в материнскую плату звуковых картах, при этом показывая, что все драйвера установлены. Лечится поиском по интернетам альтернативных драйверов, либо установкой альтернативной звуковой карты.
- Не баг, а неприятная фича: непонятно, почему отсутствует режим MS-DOS,

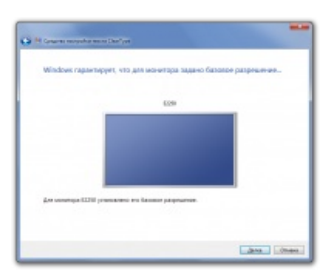

Windows 7 [гарантирует](https://lurkmore.live/%D0%AF_%D0%B3%D0%B0%D1%80%D0%B0%D0%BD%D1%82%D0%B8%D1%80%D1%83%D1%8E_%D1%8D%D1%82%D0%BE) это.

а это значит, что олдфагам придётся юзать эмуляторы, что есть геморрой (хотя, в той же ХРюше всё по-человечески было). В 32 битных Windows есть режим MS-DOS.

- Если вы счастливый обладатель многих карт из серии Creative Sound Blaster Audigy, то вам придётся пошариться по Интернетам в поиске альтернативных драйверов (луркайте Audigy SupportPack 4 0). Те дрова, которые ОС качает и ставит из Интернетов, валят машину в синий экран при попытке установить эквалайзер и EAX-менеджер. Либо эти утилиты попросту не увидят карту. Но даже альтернативные дрова не дадут 100% работоспособности, EAX-менеджер не будет работать (во всяком случае, на х64). К тому же, с этой картой не работает микрофон. Проверено на себе. Более того, EAX сам по себе в Win7 вообще не работает. Для Win7 и первых Audigy можно попробовать Audiqy SupportPack 3 8 by daniel  $k - y$  анонимуса все работает. Без лишних телодвижений по-старому звучат только игры с OpenAL, а вот для всех остальных нужно качать спецсофтину с сайта Creative и ручками добавлять профили.
- Нет произвольной сортировки файлов в проводнике; не запоминает расположение каждого окна; выпилено старое меню пуск и прочее, к чему все привыкли в XP.
- Программа просмотра изображений теперь не поддерживает сглаживание при увеличении. Однако в полноэкранном режиме сглаживание почему-то работает. Также не работает отображение арпоанимации.
- Выпилена кнопка «Вверх на каталог выше» (но переход на каталог выше по Alt+Up работает). Также вверх можно переходить на несколько уровней вложенности через адресную строку одним кликом, но многие хотят нажимать кнопку «вверх» (так быстрее), а не целиться в нужный пункт адресной строки, который ещё и найти надо. Classic Shell возвращает кнопку «вверх» на её законное место, а кто не хочет, тот пусть не пользуется. В Windows 8 её таки вернули, однако довольно полезная ещё во времена XP (хоть и мало кому известная) возможность по клавишам Ctrl+Backspace перейти в каталог выше, но уже в новом окне проводника — безвозвратно выпилена. Вместо неё теперь гомосексуальный Alt+Up.
- Долгая сортировка по дате при большом количестве файлов. Связанно это с тем, что Windows по умолчанию теперь сортирует по дате съёмки, а не по дате изменения файла, шарясь для этого в тегах, что занимает больше времени.
- Нельзя добавить комментарий к любому файлу, как в XP. Только к некоторым типам документов. Смотреть старые можно.
- Бесконечное обновление в «Центре обновления Windows», ползунок мог искать сутками свежие апдейты. Все решалось установкой дополнительных автономных пакетов.
- Возможен баг, когда на сетевухах Realtek система не видит сетевой кабель подключённым. (надо  $\bullet$ поставить драйвера от Realtek, а не те, что ставит система)
- В Paint'е теперь нет поворота на произвольный угол, сдвига, а тот, что есть, работает криво. Зато есть ололо-мягкие кисти (но нет жёстких).
- Могут пропасть закреплённые на панели задач ссылки и недавние файлы. Для лечения, в папке %AppData%\Microsoft\Windows\Recent\AutomaticDestinations\ удаляем файл, принадлежащий приложению, у которого случилась потеря. Закреплять файлики придётся заново.
- Если на рабочем столе переименовать расширение файла (в настройках папки должно быть включено отображение расширений файлов), и подтвердить его, то от курсора мышки начнет тянуться прямоугольник выделения (чего не было в XP).
- Повреждение системных компонентов из-за ошибки 0х80080005.
- Многие владельцы ЭЛТ и относительно старых (до середины 2009 г.) 120-герцовых ЗD LCD сталкиваются с невозможностью выставить частоту от 100 Гц и выше в настройках видеокарты, которые в ХР и даже в висте (ещё вчера!) были доступны. Существуют даже сторонние патчи и утилиты для обхода этого. Ставятся на свой страх и риск.

#### Фичи

- Меньше необходимость в обработке напильником. Ибо из коробки работает Аэро, почти все нужные дрова и кодеки установлены. Windows Media Player 12 таки научился открывать «матрёшку» и формат Н.264, используемый на YouTube. Остальное винда ищет сама. Притом, система сама подбирает работающие драйверы при необходимости (правда довольно избирательно, в поздних вёндах все уже ставится самостоятельно)
- Более красивые свистоперделки.
- $\bullet$  Поддержка сенсорных экранов с multitouch.
- Возможность запускать отдельные приложения в песочнице, реализованной с помощью UAC (для безопасного огораживания от системы).
- Стартовать с дисков больше 2 ТВ умеет только 64-битная версия и только на подходящем железе после танцев с музыкой (курим GPT).
- Может работать с vlan, при использовании правильных рук, устройств и драйверов под них.
- Удаление браузера Internet Explorer. Хотя по факту он будет скрыт в системе, ведь из-за говнокода бородатых времен половина гуя построена на IE даже в Windows 10.

#### **Вердикт**

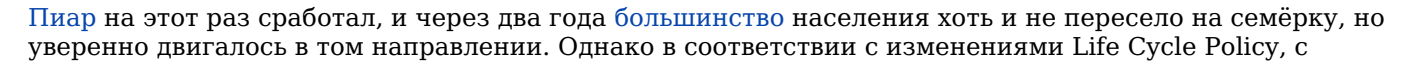

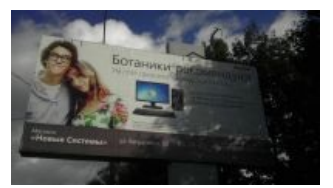

Nerd-edition. Нефейковая реклама

появлением Windows 8 в [2012](https://lurkmore.live/2012) году Мелкософт стал потихоньку сворачивать продажу и поддержку Windows 7, а с выходом 10-ки прекратил совсем. Однако срок поддержки, который должен был закончиться в 2020 году, продлили еще на три года, но все обновления сабжа после этой даты станут платными. Вы думали, бесплатный сыр бывает не только в мышеловке?

Я думаю рекламный бюджет на семёрку позволит нанять Торвальдса, в бикини и намазанного блёстками...

— [Хабр](https://web.archive.org/web/20130327044453/http://habrahabr.ru/post/73881/#comment_2128482)

Однако, что бы ни говорили злые [языки,](https://lurkmore.live/%D0%9A%D1%80%D0%B0%D1%81%D0%BD%D0%BE%D0%B3%D0%BB%D0%B0%D0%B7%D0%B8%D0%BA%D0%B8) [Windows](https://lurkmore.live/Windows) наконец-то допилили до ума. И вполне её можно пользовать без устойчивых рвотных позывов, в отличие от [Висты](https://lurkmore.live/Windows_Vista).

По состоянию на 2014 год, Семёрка таки занимает [устойчивое](https://web.archive.org/web/20180119020753/http://www.softportal.com/nitem-18159.html) первое место по количеству компов около половины. За ней следует старушка XP с четвертью; потом [квадратно-гнездовая](https://lurkmore.live/%D0%9A%D0%B2%D0%B0%D0%B4%D1%80%D0%B0%D1%82%D0%BD%D0%BE-%D0%B3%D0%BD%D0%B5%D0%B7%D0%B4%D0%BE%D0%B2%D0%BE%D0%B9_%D1%81%D0%BF%D0%BE%D1%81%D0%BE%D0%B1_%D0%BC%D1%8B%D1%88%D0%BB%D0%B5%D0%BD%D0%B8%D1%8F) Win8 (вместе с 8.1 — около 10%).

#### **Алсо**

Большинство основных партнёров мелкомягких, среди которых такие производители ноутбуков как Asus, HP, Lenovo и многие другие, уже cговорились с Баллмером о предустановке семерки на большинство своих моделей, выпускаемых после октября 2011 года. Переходить с предустановленной семёрки обратно на ХР, естественно, никто не будет, не говоря уже о том, что в RTM мелких глюков меньше, чем в XP SP3, зато фич до фига, да и Service Pack 1 вышел.

### **Срачи**

Разгораются между виндузятниками и линуксоидами/яблочниками/нубами, которым сказали, что Виста — говно, а Семёрка — как Виста (хотя при работе с Seven становится ясно, что Vista — это, по сути, альфа-версия семёрки), а также личностями, не признающими ничего, кроме [DOS](https://lurkmore.live/DOS).

Также существует драма по поводу европейской кастрированной версии без [IE.](https://lurkmore.live/IE) Сначала неким [копирастам](https://lurkmore.live/%D0%9E%D0%BF%D0%B5%D1%80%D0%B0) ВНЕЗАПНО показалось, что встраивать свои браузеры в собственную ОС нехорошо, так как вызывает зуд в анусе у всех остальных производителей интернет-обозревателей. Причём Apple с их Safari и линуксы с Firefox к этому почему-то не относятся. Осла убрали. Как оказалось, скачать браузер пустым местом проблематично. Микрософт запилили соответствующее меню, чтобы при установке браузер можно было выбирать. На этот раз другим [копирастам](https://lurkmore.live/Firefox) показалось неправославным, что осёл в этом меню стоит первым. Впрочем, даже если по желанию рандома он оказывался в середине списка, проблемы это поначалу почти не решало — ведь эмблема IE, по их мнению, ассоциировалась у [пользователя](https://lurkmore.live/%D0%91%D1%8B%D0%B4%D0%BB%D0%BE) с интернетами вообще, пока не стали [Копирасты](https://lurkmore.live/Chrome) N3 [рекламировать](https://lurkmore.live/%D0%97%D0%BE%D0%BC%D0%B1%D0%BE%D1%8F%D1%89%D0%B8%D0%BA) свой браузер во всех средствах массовой

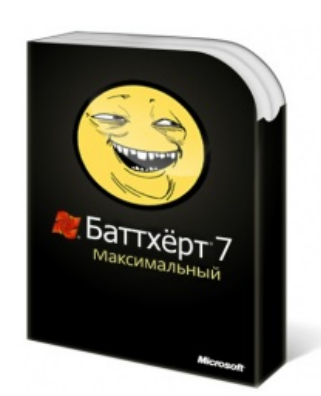

Максимальный [баттхёрт](https://lurkmore.live/Butthurt)

информации, и таки ситуация изменилась (50%, вместо 95, как во времена XP.). Короче, как ни крути, а осёл своим существованием конкурентам ну никак не доставляет.

Как [видите](https://web.archive.org/web/20200527094333/http://viennaos.net/articles/page,1,3,1221-nedovolstvo-pri-vybore-brauzera-ot-mozilla.html#comment), тут тоже неплохо [кормят.](https://lurkmore.live/%D0%95%D0%B4%D0%B0)

Алсо, FSF тоже решила, как и всегда, покидаться говном и по этому поводу запустила [сайт](http://ru.windows7sins.org/), название которого как бы намекает. Персональный говномёт выдается всем желающим.

### **Технические тонкости**

#### **Оперативная память**

Вопреки фантазиям ярых фанатов в розовых аэро-очках, спермёрка имеет худший менеджер памяти за всё время существования линейки NT. Любой желающий может побыть независимым тестером-куном, взять в руки утилиту [VMMap](http://technet.microsoft.com/en-us/sysinternals/dd535533) Марка Руссиновича и самостоятельно сравнить расходование оперативки одной и той же программы на спермёрке и хрюше. Также можно взять в руки мышь, и потыкать по меню диспетчера задач, перейдя на вкладку процессы, потом тыкнуть так Вид>Выбрать столбцы… потом тыкнуть галку «Память». И сидеть любоваться инфой, которую предоставляет хрюша. [ИЧСХ,](https://lurkmore.live/%D0%98%D0%A7%D0%A1%D0%A5) результаты заставляют шевелиться волосы во всех, даже самых труднодоступных, местах — простейшей консольной утилите на голом сишняке, выводящей «Hello, world!», спермёрка выделяет 70(sic!) мегабайт. Данное происходит исключительно у любителей тестировать программы на производительность в debug режиме, с полным набором подгруженных, статически слинкованных dll-библиотек. Нормально собранные программы столько не потребляют. Все зависит от криворукости тестера. Для других, более сложных программ, расход оперативной памяти составляет на 30-60% больше чем в XP. А чтобы такой расход памяти не пугал офисных хомячков, мелкомягкие переписали диспетчер задач, и теперь он показывает так называемый «Частный рабочий набор», то есть память, отводимой программе без разделяемых модулей, в отличии от ХРюши, которая показывала полный. Чтобы сравнить обе системы в одинаковых

условиях, скачайте православный Process Explorer уже упоминавшегося Марка Руссиновича, который расставит всех по местам.

Проще говоря, Microsoft устроили очередное наебалово. Если же вы хотите почувствовать на себе все «прелести» этого менеджера памяти — отключите своп, и посмотрите, как долго хвалёная спермёрка протянет без файла подкачки, и сколько Crysis'ов вы сможете запустить.

Алсо, жадное хавание памяти — это фича, именуемая Superfetch. Одна из причин появления данной фичи такова: ОЗУ все равно потребляет электричество, не важно используется или нет, а потому логично использовать железо по максимуму. И максимальное пожирание памяти различными процессами, Внезапно!!!, ускоряет работу системы. Но ты же, дорогой Анон, не любишь читать матчасть, и чтобы не чувствовать себя оскорбленным Балмером можешь фичу отключить. Впрочем, кеширование памяти было и в предыдущих версиях окон, вплоть до NT, но с висты засирание памяти стало принудительным, шурша диском после загрузки, пока память не наполнится. Нормальные же люди не перезагружают ОС каждые пять минут, и кеш у них и на ХР будет полностью заполнен.

Алсо, что у семерки, что у предыдущей висты, есть забавная фича, состоящая в том, что этот маздай может вполне годно работать с объемом оперативки значительно меньшим, чем 512 Мб. Анонимусу удалось запустить семерку на VirtualBox с 127 Мб оперативы (меньше — BSOD на загрузке). Маздай грузился минут пять, все люто, бешено тормозило при любом действии, хард матерился четырехэтажным матом от такого насилия, но в целом все работало, даже картинка на рабочем столе и эти ваши интернеты с флешем. Как показали лаборатортные опыты над поциентом, разницы между 256 и 512 Мб в режиме «офис» вообще почти нет, разве что с 512+ начинают включаться эти аэро-свистоперделки. На 192 работает вполне годно без особого насилия харда. Кому это надо? ОА тестерам и сочувствующим, когда надо запилить 100500 семерок в онлайн на дохлом виртуальном сервере (или еще смешней — на рабочей машине, так как начальник мудак). Если виртуалки особо ничего не делают (чтобы за хард не подрались), но их надо дохуя, то 192—256 Мб им за глаза хватит. Но лучше всё-таки поставить старую добрую ХР, у которой в минимальных требованиях значится 64 МБ.

Уместно также отметить про режим РАЕ (доступность более 4 ГБ на 32-разрядных системах) и проблемах, вытекающих с ним. А также про альтернативные варианты. Чтобы у тебя, анон, были доступны все гигабайты оперативной памяти (если оной более 4 ГБ), вовсе не обязательно устанавливать Windows 7 х64. Ибо есть ряд альтернативных вариантов, таких как:

- Установка костыля на Windows 7 х86, доводящего до ума РАЕ. Если железо не старое и с аппаратной поддержкой все нормально, а руки у тебя не из жопы, может и заработает. Впрочем, даже если и заработает, объем выделяемой памяти под отдельно взятое приложение не сможет превышать 2 гигабайта, также практически гарантированы глюки с уходом системы в спячку, поскольку hiberfil.sys наверняка окажется меньше, чем надо.
- Windows XP в 64-битной редакции.
- Православный Windows Server 2003 с сервис паком № 2, который поддерживает РАЕ, мультипроцессоры, 36 bit и прочую хуиту. Итого — юзаем 4 и более гигабайт в 32-битной системе без костылей. Однако, как и с XP, прозрачных Aero окон, грамотной поддержки современных игр без костылей ты не получишь.
- Windows Server 2008, на ядре 6.0, x86. Если ты любитель свистелок и перделок, любитель поиграть в игры — можешь попробовать поставить эту систему. Приоритет на мультимедиа в системе делается путем включения служб и ковырянием реестора, в принципе, гемороя быть не должно.

Однако, как не крути, а подводные камни есть везде. Задевают они, в первую очередь, драйвера. Если имеется более 4 ГБ оперативной памяти, а ты не можешь ставить Windows 7 х64, например, из-за того, что под какое-либо устройство (например, видеокарты 3dfx) у тебя нет 64-битного драйвера, то не факт, что твой 32-битный драйвер будет нормально работать в 36-битной адресации, в режиме РАЕ. Соответственно, система может вести себя как угодно: возможны как и дикие тормоза, так и вовсе синие экраны. Так что, прежде чем устанавливать костыли или переходить на серверные операционные системы, погугли, как твои драйвера ведут себя с режимом РАЕ.

Важно, анон! Не забывай о том, что у Windows 7, как и у других ОС существуют маркетинговые ограничения! Иными словами, если у тебя хватило бабла на супер мощное железо, то по мнению Майкрософта, хватит и на покупку Windows 7 версий Про или Максимальная. Так что, если ты счастливый обладатель компьютера с двумя\четырьмя ядрами процессора и овер9000 ГБ оперативной памяти, то всякие «Начальные», «Хоум бэйсики» и прочие нищебродские версии это счастье не будут использовать. Кстати, стоит также заметить, что два физических процессора можно использовать на любой 32-битной системе и без всяких костылей.

Тем не менее, время течет, время летит. По состоянию на 2018-й год, заметки по 32&64&Костыли, мягко говоря, не совсем актуальны. Во первых, уже давно настали времена, когда любой школьник может скопить с обедов на довольно мощный компьютер из бушных комплектующих. Для примера: четырехядерные процессоры Хеоп Х5450, с 12 метрами кеша, сейчас стоят около 800 рублей. Более продвинутые железячники собирают одно/двухпроцессорные системы на 1366-м и 2011-м сокетах, с уже десятками ядер и поддержкой до 192-512 гигов оперативы. При этом, цены на комплектующие, особенно на процессоры, не сильно выше пресловутых б/у Х5450 на 771-м сокете и вполне по карману почти любому нищеброду. Итого, при нынешней доступности довольно мощных комплектующих (которые во времена стоимости в тысячи баксов затачивались именно под х64), 32-х разрядная ОС не раскроет

аппаратные возможности самой ультра-нищебродской сборки. Во вторых, это программная часть. Если 7-10 лет назад можно было переживать о том, что 32-х разрядные программы и драйвера не заведутся на 64-х разрядной системе, то сейчас все более чем поменялось. Почти все современные игры в последние годы затачиваются строго под x64 системы и драйвера. Теплые и ламповые игры нулевых (и даже девяностых), типа халфы и сталкера, давно пропатчены для корректной дружбы с х64, причем, во многих случаях, официально самими разработчиками. И раз такие дела, то и производители железа неспешно свертывают лавочки с х32 дровами. Да, да, анон. Зимой 2018-го NVIDIA официально заявила, что 32-х битных драйверов больше не будет ибо по статистике их почти никто уже не пользует. Резюмируя: использовать 32-битную семерку (да и не только) в настоящее время чуть более чем неактуально.

### Консоль

Вскрылся забавный факт - в XP операции ввода/вывода для консольных программ шли через процесс csrss, и при малейшем его сбое (например, при попытке инжекта постороннего кода) валилось буквально всё. Именно по этой причине консольные программы в XP/2k3 не поддаются раскраске темами. И лишь начиная с дристы в M\$ наконец додумались перенести класс консоли в отдельный модуль, ожидаемо угробив совместимость с кучей старого софта. Sad but true.

### Так ставить или нет?

Лично для вас ответ зависит от ряда факторов:

- Если вы обладатель компьютера с 512 Mb или менее оперативной памяти, лучше сидите на XP или валите на Linux/BSD, потому как быстрота семёрки зависит от интенсивного засирания свободной памяти дисковым кэшем. В качестве рекомендуемых требований указано не меньше 2 Gb памяти.
- Если компьютер у вас на работе, а работа такая, что малейший баг программы может привести к просиранию полимеров. оставайтесь на том, что есть.
- Если вы любитель видеоигр, обладатель современного компьютера, и при этом следите за новинками игровой индустрии и они однопользовательские!. есть смысл ставить семёрку. Разработчики игр всё ещё ориентируются на

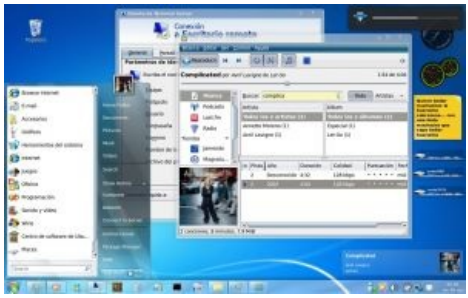

Ты думаешь это Windows 7? Но это Ubuntu образца 2009 года. Sad but true

проверенную временем систему, особенно учитывая выходящий за рамки разумного пиар Десятки.

- Если же игры многопользовательские-оставайтесь на Windows XP или переезжайте на 8/10, поскольку Windows 7 имеет худший за всю историю сетевой менеджер, как бы вы не хотели получить Yoba-иновации, вроде «пыли из-под боевой техники», а с сетевым сглаживанием у вас будут проблемы (например будут неваншотить болтовки и т.п). Вы же не малолетний пиздюк, которому графика важнее геймплея и нормальной работоспособности внутрииигровых шмоток?
- Если вы геймер-олдфаг, не забудьте, что производители тех игр не ясновидящие, и вряд ли подозревали о том, что через 10 лет выйдет Windows 7. Это не говорит о том, что обязательно будут баги, но учтите, что в случае появления оных жаловаться будет некому - разработчики уже сто лет, как нриняли ислам прекратили поддержку этого старинного шедевра, а Стив Балмер ваш антиквариат вообще на хую вертел. Впрочем, эта проблема легко обходится установкой DosBox'a.
- Если ваша любовь игры исключительно конца 1990-х и начала 2000-х, то вам прямая дорога на GNU/Linux — Wine поддерживает игры тех времён лучше, чем Windows 7; впрочем, с чем-то младше годов эдак 2003-2004 на Wine вам, скорее всего, и так ничего не светит.
- Если вы пользователь бесплатного опенсорсного или коленочного рабочего софта, учтите, что энтузиаст давно и прочно сидит на каком-нибудь Linux или BSD, а порты под Винду делает только из жалости. Поэтому перед сносом XP и установкой GNU/Linux поинтересуйтесь, нормально ли фурычит ваша любимая программа под семёркой чисто для очистки совести.
- Если вы понимаете, что значит «sudo chmod -R o+rX /var/www/html/pub\*», или чем компилятор отличается от интерпретатора, то вы уже знаете ответ и навряд ли это прочтёте.
- Если компьютер ваш достаточно мощный (может и не самый современный) и по специфике работы вы нагружаете его нехило (рендеринг 3D, обработка видео, создание музыки) — в общем нормальная рабочая лошадка, — проверенный в боях Windows XP Professional x64 Edition быстрее и экономнее по отношению к ОЗУ. Иногда каждый мегабайт имеет значение.

А можно просто перейти на свежевыпущенный Windows 10, и начисто вынести себе мозг обилием рекламы, регулярными крашами, анальными зондами и прочими весёлыми штуками, присущими облачным ОС семейства мастдайевых.

# Копиразмы

Благодаря борцунам с монополией, семёрка не имеет штатного почтовика, который предлагается скачать отдельно (осёл всё-таки выжил, но только не в редакциях Е. там осла нет.). Также отдельно скачиваются Messenger и Movie Maker. Причём, если выбрать только Movie Maker, то, в целях удовлетворения зависимостей, установятся «Фотоальбом» и MS SQL Compact Edition (нужный только фотоальбому и в свою очередь устанавливающий ещё что-то). Также в Windows 7 можно выпилить осла в панели управления.

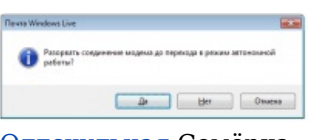

Олдскульная Семёрка

К слову сказать, «Фотоальбом» — вполне годная программа для простого редактирования говнофоточек, а Writer'ом удобно писать в бложик. Также стало возможно удалить богомерзкий Internet Explorer и Windows Media Player. Причем не просто удалить ярлычки с рабочего стола, как в XP, а сделать это почестному. Для этого нужно войти в установку/удаление программ, выбрать компоненты Windows, после чего откроется привычное окно (но имеющее обновленный интерфейс), где можно отметить данные компоненты для удаления (правда после удаления осла будьте готовы к тому, что каждая папка будет открываться в отдельном окне независимо от настроек).

# **Good night, sweet IIIINDOIIIS 7**

Мелкософт уже с выхода Десятки принудительно заставляет всех софтописателей и в особенности драйверописателей НЕ писать что-то под Семку и 8.1, в том числе и своих, хоть и не без исключений. Дошло до того, что 7 и 8.1 с процессорами AMD Ryzen и Intel Kaby Lake и младше не будет получать обновления — вендекапец решили устроить сами мелкософтовцы.

14 января 2020 года поддержка Windows 7 была официально прекращена. Впрочем, поддержку Семеры частично продлили еще на три года, а еще существует Windows 7 POSReady для банкоматов, у которой по аналогии с Windows Embedded POSReady 2009 на базе Windows XP SP3 (правда, та

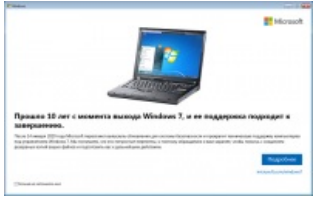

Memento mori

поддерживалась еще пять лет) поддержка расширена до 2021 года. Так что вполне официально, если у вас буржуйская 7 Enterprise или Professional, вы можете пользоваться ей до 2023 года, правда к тому времени под ней даже Хром обновляться вряд ли будет. Мир праху.

Кстати, ряд свободного софта с открытым исходным кодом (включая VirtualBox, OBS Studio, Calibre и GnuCash) тоже прекратил поддержку Windows 7. Фотошоп поступил аналогично, но вдобавок отказался и от поддержки Windows 8.1, несмотря на то, что поддержка последней продлена до 2023 года. А разгадка одна — последний Фотошоп и другие новые программы от Adobe перешли на DirectX 12, который поддерживается только в Windows 10.

Стоит добавить, что если ты как неандерталец из каменного века никаких обновлений не ставил, тех самых, что заёбывают всех при выключении, то имей в виду, что уже по состоянию на начало 2021 года многие современные программы (например, Discord) или игры (например, Need for Speed: Heat, Red Dead Redemption 2 или Cyberpunk 2077) могут либо иметь побочные эффекты, либо вообще не запускаться. В таком клиническом случае тебе, анон, нужно поставить ВСЕ обновления из Центра обновлений Винды, прилетит примерно 1,2 ГБ обновлений, ЧСХ, почти как сам ISO-образ с Семёркой. Однако это работает только на относительно новом Windows 7 SP1, на каком-нибудь чистом RTM вообще без SP все это бесполезно. В этом случае, наиболее оптимальным вариантом будет чистая установка актуальной версии Windows 10 (рекомендуется последняя на данный момент версия 20H2).

Уже сейчас десятка превышает долю рынка 7-ки, так что вымирает Семерочка, уходит великая эпоха...

### См. также

- $\bullet$  Windows
- Windows Vista

# Ссылки

- Хвалебная песнь о Windows Seven (осторожно, петросянство)
- $\bullet$  Arutcaur FSF
- Вредные пакеты обновлений

# Примечания

- 1. ↑ пруфлинки: [1][2][3][4][5][6]
- 2. ↑ для нубов превращение железки в ОЕМ, как если бы на заводе интегрировали все это, и вы купили ПК с предустановленной Семёркой
- 3. Т для тех, кто в танке: доступ для скачивания даже бесплатных пакетов будет предоставлен только

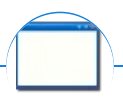

#### Software

12309 1C 3DS MAX 8-bit Ache666 Alt+F4 Android BonziBuddy BrainFuck BSOD C++ Chaos Constructions Cookies Copyright Ctrl+Alt+Del Denuvo DOS DRM Embrace, extend and extinguish FL Studio Flash FreeBSD GIMP GNU Emacs Google Google Earth I2P Internet Explorer Java Lolifox LovinGOD Low Orbit Ion Cannon Me MediaGet MenuetOS Microsoft Miranda Movie Maker MS Paint Open source Opera PowerPoint PunkBuster QIP Quit ReactOS Rm-rf SAP SecuROM Sheep.exe Skype StarForce Steam T9 Tor Vi Windows Windows 7 Windows Phone 7 Windows Phone 8 Windows Vista Wine Winlogon.exe Wishmaster Word ^H ^W Автоответчик Антивирус Ассемблер Баг Билл Гейтс и Стив Джобс Блокнот Бот Ботнет Браузер Варез Винлок Вирусная сцена Генерал Фейлор Глюк Гуй Даунгрейд Демосцена Джоэл Спольски Донат Защита от дурака Звонилка Интернеты Кевин Митник Китайские пингвины Костыль Красноглазики Леннарт Поттеринг Линуксоид Линус Торвальдс Лог Ман Машинный перевод Мегапиксель

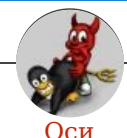

Amiga Android Arch Debian Dev/null DOS Fedora Finnix FreeBSD Gentoo GIF GNOME GNOME vs. KDE GNU Emacs KDE LFS Mac vs. PC MacOS MenuetOS OS-tan OS/2 ReactOS Rm-rf RU.OS.CMP SLOR System System32 TRUE-DEATH-PRIMITIVE-LINUX-MITOLL Ubuntu Unix Windows Windows 7 Windows Phone 7 Windows Phone 8 Windows Vista Бздун Вендекапец Генерал Фейлор Гномики Даунгрейд Денис Попов Если бы... Ждём ебилдов КЛБ Красноглазики Леннарт Поттеринг Линукс Линуксоид Линус Торвальдс ЛОР Маздай Неработай под рутом ОС Патрик Фолькердинг Патчить KDE2 под FreeBSD Приборчик Распечатать лицензию на Линукс Ричард Столлман Руслан Карманов Русская ОС Сборки Windows Слака Тупые свитчеры Фантом ОС Хакинтош Яблочник

w:Windows 7 en.w:Windows 7